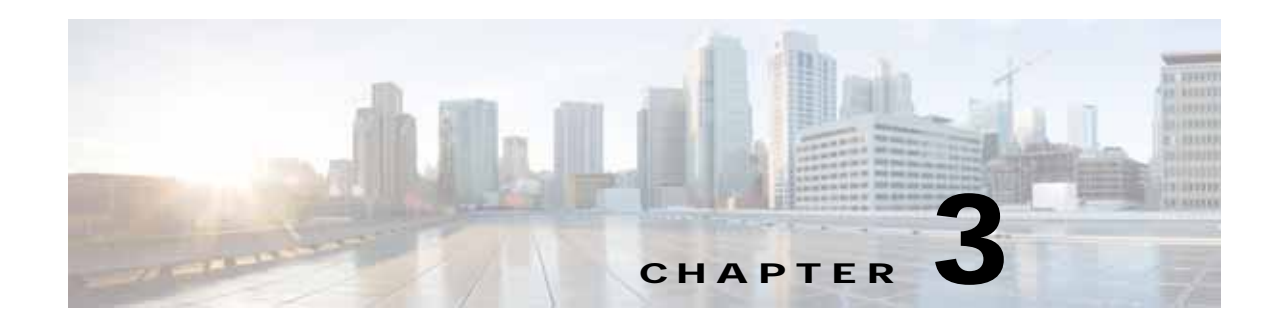

### **Traffic Acceleration Service**

This chapter describes the Traffic Acceleration service, which returns traffic and application statistics for individual WAEs, device groups, and for the WAAS network.

This chapter contains the following sections:

- **•** [Traffic Acceleration Service Syntax](#page-0-0)
- **•** [Traffic Acceleration Service Actions](#page-2-0)

### <span id="page-0-0"></span>**Traffic Acceleration Service Syntax**

This section contains the following topics:

- **•** [Traffic Acceleration Informational URLs](#page-0-1)
- **•** [Traffic Acceleration Example Request](#page-1-0)
- **•** [Traffic Acceleration Example Response](#page-1-1)

### <span id="page-0-1"></span>**Traffic Acceleration Informational URLs**

 $\mathbf I$ 

This section provides informational URLs for the Traffic Acceleration service.

- **•** Service URL—**https://<host/ip>:8443/ws/TrafficStats**
- **•** WSDL URL—**https://<host/ip>:8443/ws/TrafficStats?wsdl**
- **•** To obtain a description of all the operations and parameters for the TrafficStats service, submit a URL to the service with the suffix **?wsdl** as follows:

**https://<host/ip>:8443/ws/TrafficStats?wsdl**

**•** To obtain management information using the Central Manager monitoring API, first call the service by using the service URL for this service as follows:

**https://<host/ip>:8443/ws/TrafficStats**

Next, submit a SOAP request written in XML format to retrieve the information.

### <span id="page-1-0"></span>**Traffic Acceleration Example Request**

The following example shows an XML-formatted SOAP request to perform the **retrieveTrafficStats** action. The request includes the input parameters for this particular action shown in bold. For more information on this action, see [retrieveTrafficStats](#page-24-0).

```
<?xml version="1.0" encoding="utf-8" ?> 
- <soapenv:Envelope xmlns:soapenv="http://www.w3.org/2003/05/soap-envelope">
- <soapenv:Header>
- <wsse:Security 
xmlns:wsse="http://docs.oasis-open.org/wss/2004/01/oasis-200401-wss-wssecurity-secext-1.0.
xsd">
- <wsse:UsernameToken>
   <wsse:Username>admin</wsse:Username> 
   <wsse:Password 
Type="http://docs.oasis-open.org/wss/2004/01/oasis-200401-wss-username-token-profile-1.0#P
asswordText">default</wsse:Password> 
   </wsse:UsernameToken>
   </wsse:Security>
   </soapenv:Header>
- <soapenv:Body>
- <ns2:retrieveTrafficStats xmlns:ns2="http://service.stats.ws.waas.cisco.com">
   <ns2:name>ce-119-40</ns2:name> 
   <ns2:objType>wae</ns2:objType> 
   <ns2:trafficType>ttype</ns2:trafficType> 
   <ns2:direction>bidirectional</ns2:direction> 
 - <ns2:timeframe>
   <ns5:endTime
xmlns:ns5="http://util.ws.waas.cisco.com/xsd">2008-01-25T08:00:00.000Z</ns5:endTime> 
   <ns5:frequency xmlns:ns5="http://util.ws.waas.cisco.com/xsd">lastday</ns5:frequency> 
   <ns5:startTime 
xmlns:ns5="http://util.ws.waas.cisco.com/xsd">2008-01-25T08:00:00.000Z</ns5:startTime> 
   <ns5:timezone xmlns:ns5="http://util.ws.waas.cisco.com/xsd">UTC</ns5:timezone> 
   </ns2:timeframe>
   </ns2:retrieveTrafficStats>
   </soapenv:Body>
   </soapenv:Envelope>
```
### <span id="page-1-1"></span>**Traffic Acceleration Example Response**

The following example shows the XML response that contains the output values for the **retrieveTrafficStats** action. For more information on this action, see [retrieveTrafficStats](#page-24-0).

```
<?xml version="1.0" encoding="utf-8" ?> 
- <soapenv:Envelope xmlns:soapenv="http://www.w3.org/2003/05/soap-envelope">
- <soapenv:Body>
- <ns:retrieveTrafficStatsResponse xmlns:ns="http://service.stats.ws.waas.cisco.com" 
xmlns:ax25="http://io.java/xsd" xmlns:ax24="http://rmi.java/xsd" 
xmlns:ax26="http://util.ws.waas.cisco.com/xsd" 
xmlns:ax27="http://stats.ws.waas.cisco.com/xsd">
- <ns:return type="com.cisco.waas.ws.stats.TrafficStats">
   <ax27:applicationname xmlns:xsi="http://www.w3.org/2001/XMLSchema-instance" 
xsi:nil="true" /> 
   <ax27:compressedin>278892</ax27:compressedin> 
   <ax27:compressedout>167328</ax27:compressedout> 
   <ax27:endtime>2008-04-15T21:00:00.000Z</ax27:endtime> 
   <ax27:frequency>hour</ax27:frequency> 
   <ax27:passthroughintermediatein>55773</ax27:passthroughintermediatein> 
   <ax27:passthroughintermediateout>55773</ax27:passthroughintermediateout> 
   <ax27:passthroughoverloadin>41823</ax27:passthroughoverloadin>
```

```
 <ax27:passthroughoverloadout>55773</ax27:passthroughoverloadout> 
   <ax27:passthroughpeerin>111546</ax27:passthroughpeerin> 
   <ax27:passthroughpeerout>111546</ax27:passthroughpeerout> 
   <ax27:passthroughpolicyin>83655</ax27:passthroughpolicyin> 
   <ax27:passthroughpolicyout>111546</ax27:passthroughpolicyout> 
   <ax27:starttime>2008-04-15T20:00:00.000Z</ax27:starttime> 
   <ax27:uncompressedin>1673361</ax27:uncompressedin> 
   <ax27:uncompressedout>3346731</ax27:uncompressedout> 
   </ns:return>
.
.
.
</ns:retrieveTrafficStatsResponse>
   </soapenv:Body>
   </soapenv:Envelope>
```
### <span id="page-2-0"></span>**Traffic Acceleration Service Actions**

The Traffic Acceleration service (TrafficStats Web Service) performs one or more of the following actions:

- **•** [getAllClassMap](#page-3-0)
- **•** [getMonitoredApplications](#page-4-0)
- **•** [retrieveAppTrafficStats](#page-5-0)
- **•** [retrieveAverageThroughPutClassStats](#page-7-0)
- **•** [retrieveAverageThroughPutStats](#page-9-0)
- **•** [retrieveClassTrafficStats](#page-11-0)
- **•** [retrieveConnection](#page-13-0)
- **•** [retrieveConnectionTrendClassStats](#page-15-0)
- **•** [retrieveConnectionTrendStats](#page-17-0)
- **•** [retrieveCPUUtilization](#page-19-0)
- **•** [retrievePeakThroughPutClassStats](#page-20-0)
- **•** [retrievePeakThroughPutStats](#page-22-0)
- **•** [retrieveTrafficStats](#page-24-0)

 $\mathbf I$ 

## <span id="page-3-0"></span>**getAllClassMap**

Retrieves all of the monitored class map names.

**Input Parameter** None.

**Return** The output parameter **ClassMaps[]** returns an array of ClassMaps values, each of which lists the name of a monitored class map.

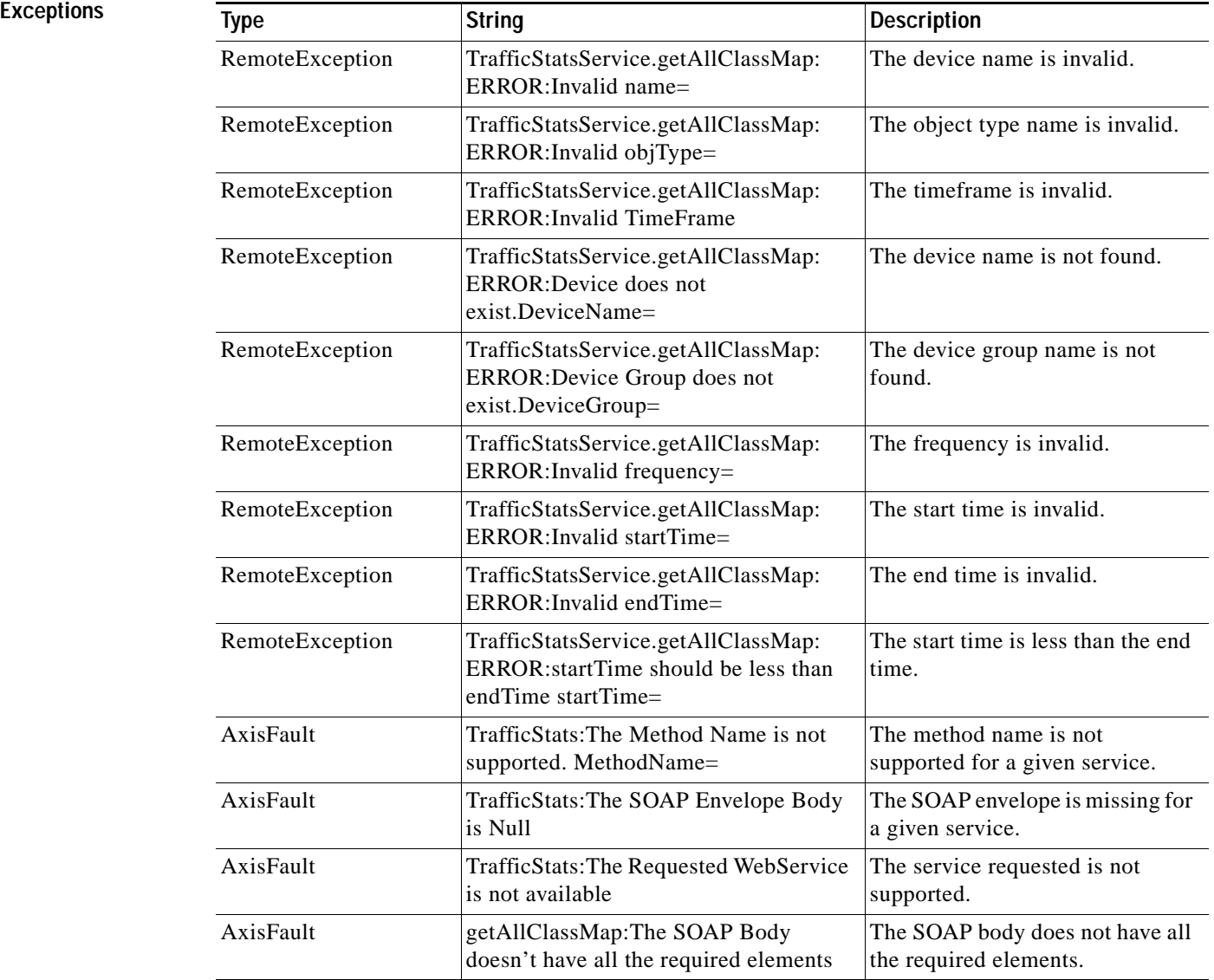

### <span id="page-4-0"></span>**getMonitoredApplications**

Retrieves a list of all types of applications known in the scope of the system.

**Input Parameter** The keyword **name** requires a string that describes the name application. Note: The input parameter **name** is optional and is not used.

**Return** The output parameter **MonitoredApps[]** returns a list of all applicable application names and the monitoring status.

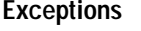

 $\sqrt{ }$ 

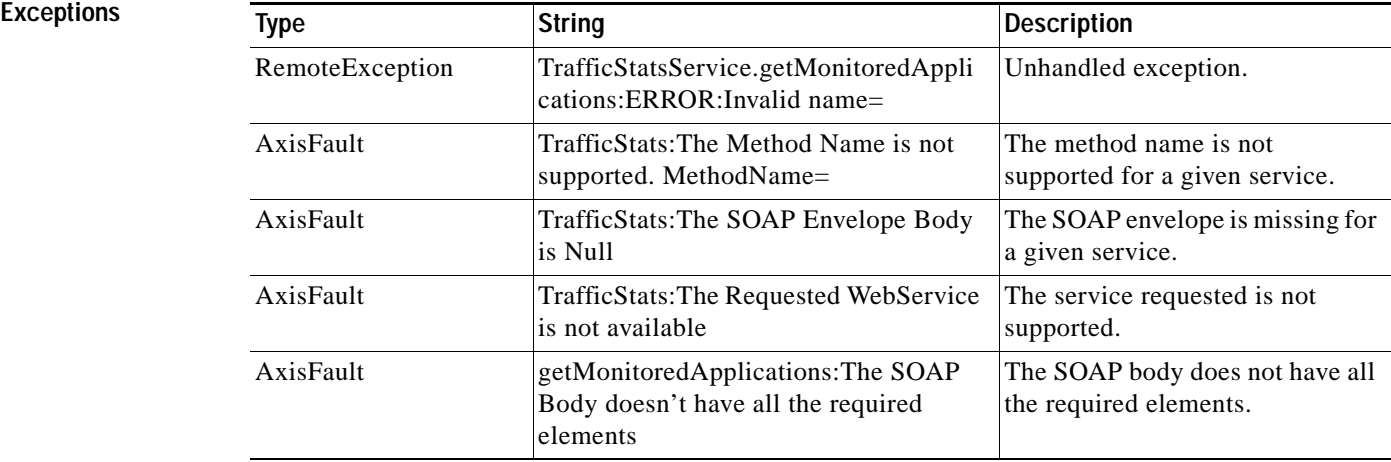

### <span id="page-5-0"></span>**retrieveAppTrafficStats**

Retrieves overall traffic statistics collected on either a WAE device, WAEs within a device group, or all WAEs system wide. The traffic is further filtered based on the specified application names.

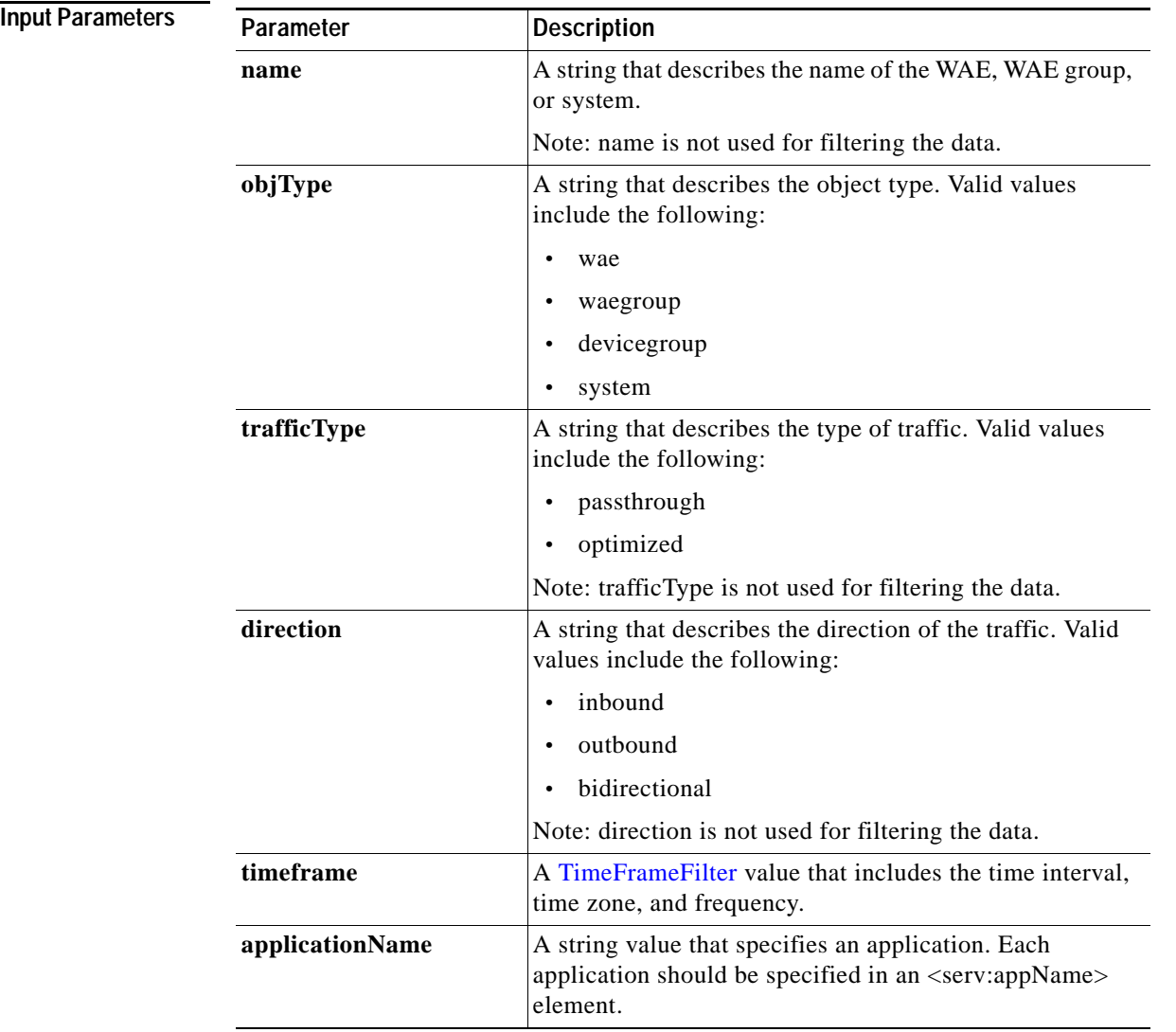

**Return** The output parameter **TrafficStats**[] returns a TrafficStats value that provides an array of traffic statistics.

**Excepti** 

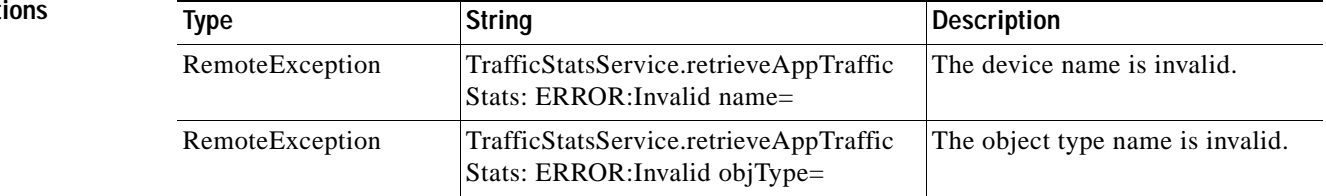

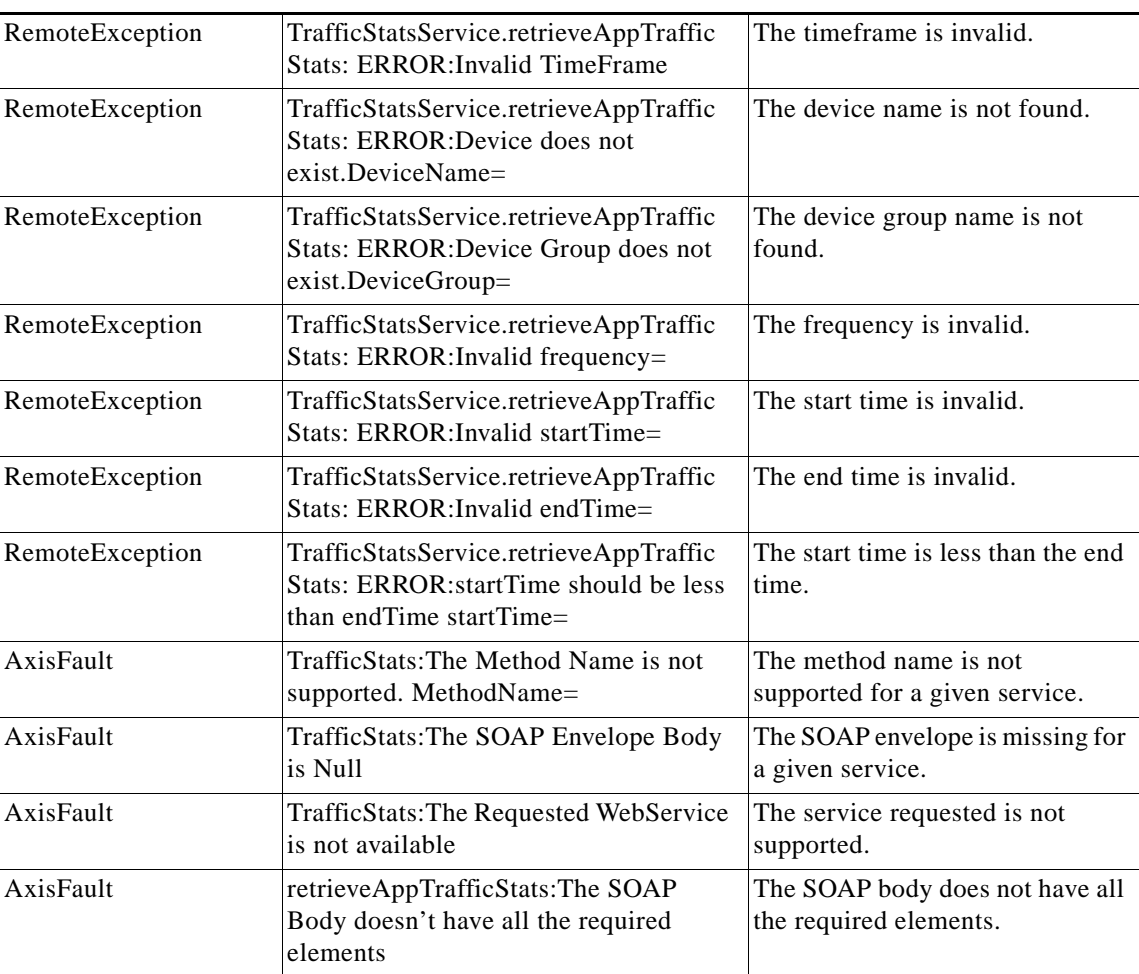

## <span id="page-7-0"></span>**retrieveAverageThroughPutClassStats**

Retrieves average throughput counts for a set of class map names.

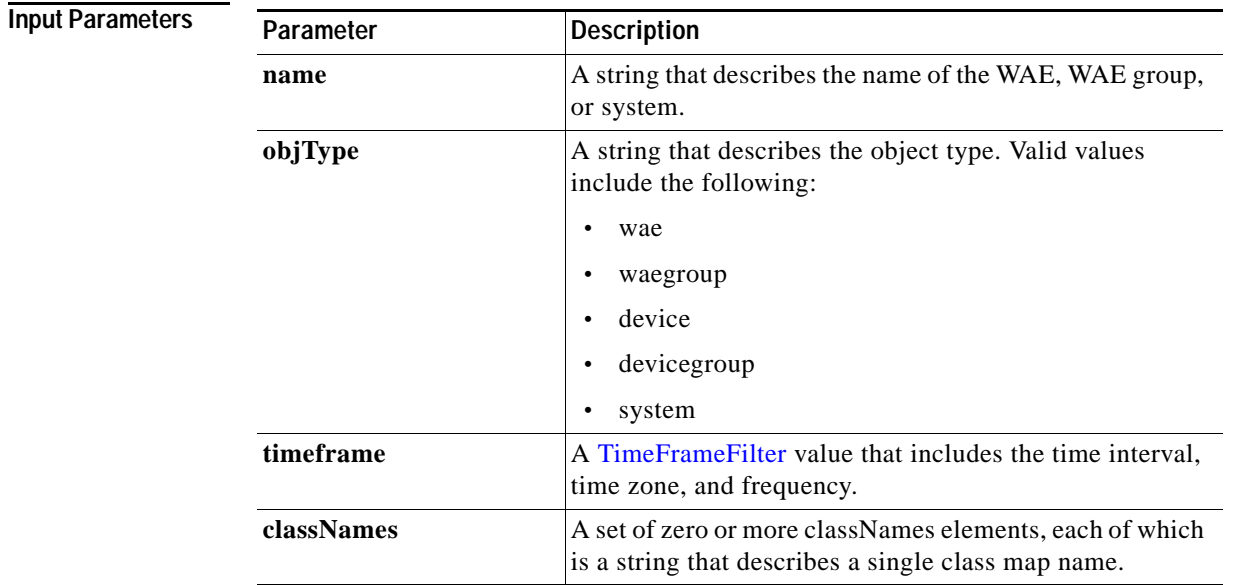

**Return** The output parameter **AverageThroughputClassStats[]** returns an array of

AverageThroughputClassStats values, each of which lists the average throughput counts for a specific class map name.

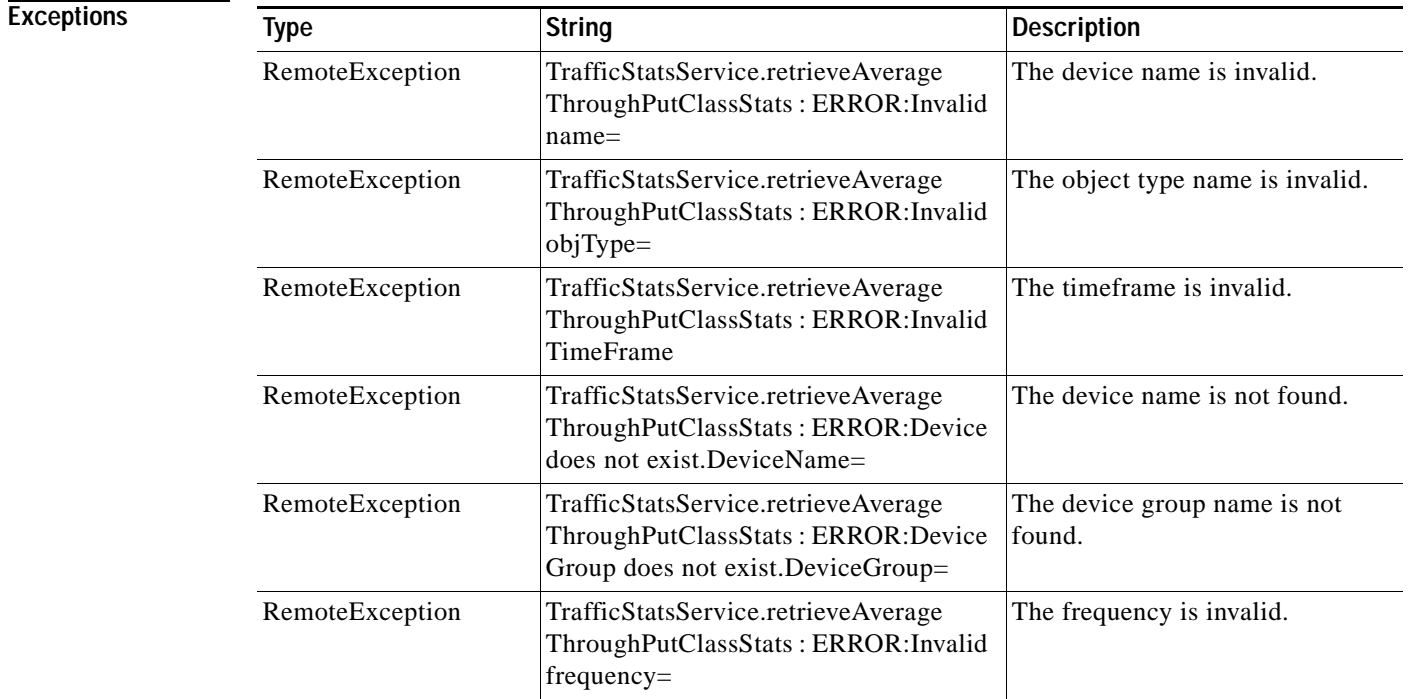

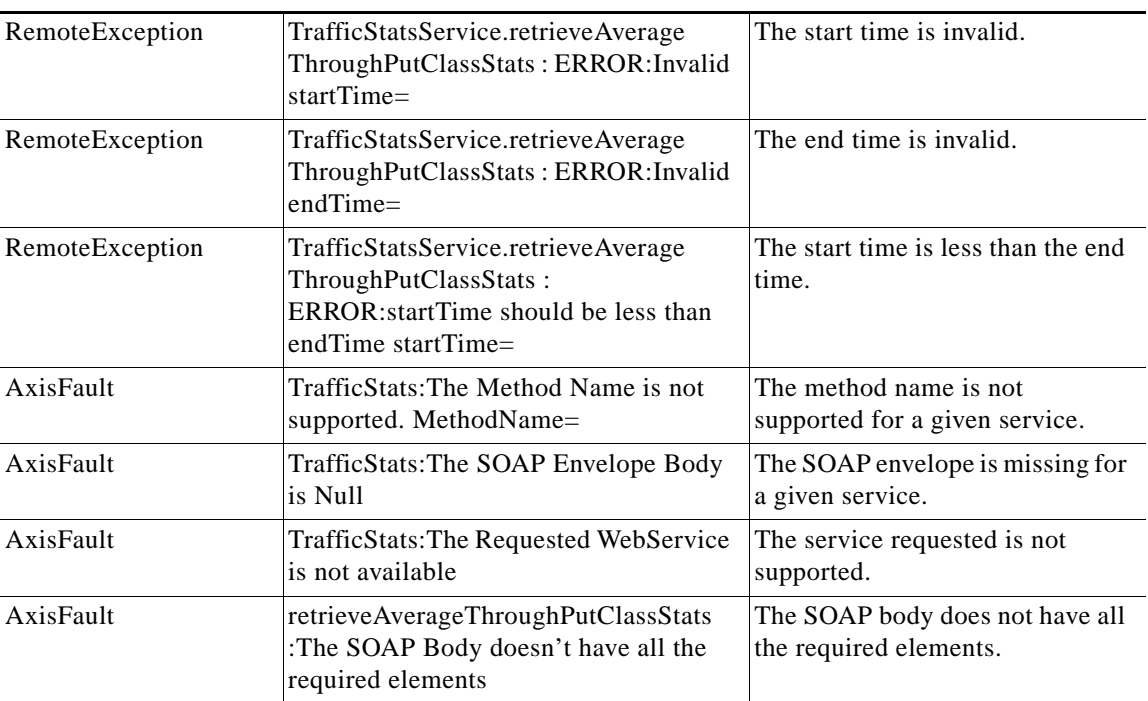

### <span id="page-9-0"></span>**retrieveAverageThroughPutStats**

Retrieves the average throughput values collected on a device.

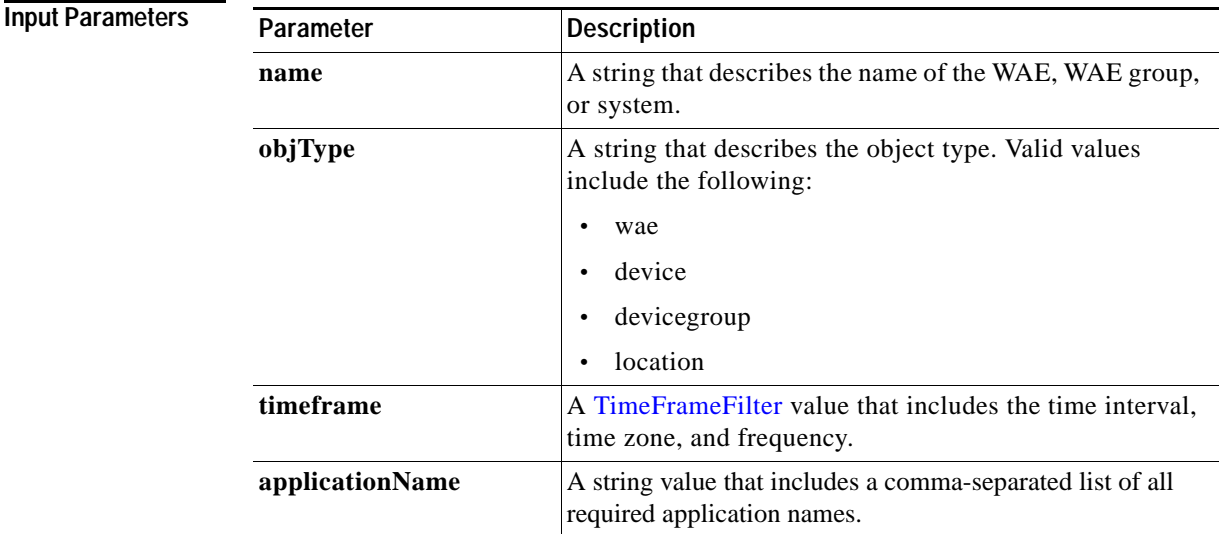

**Exceptions**

**Return** The output parameter **AverageThroughPutStats[]** returns an array of AverageThroughPutStats values, each of which provides information about the traffic processed for a specific application on the WAE device.

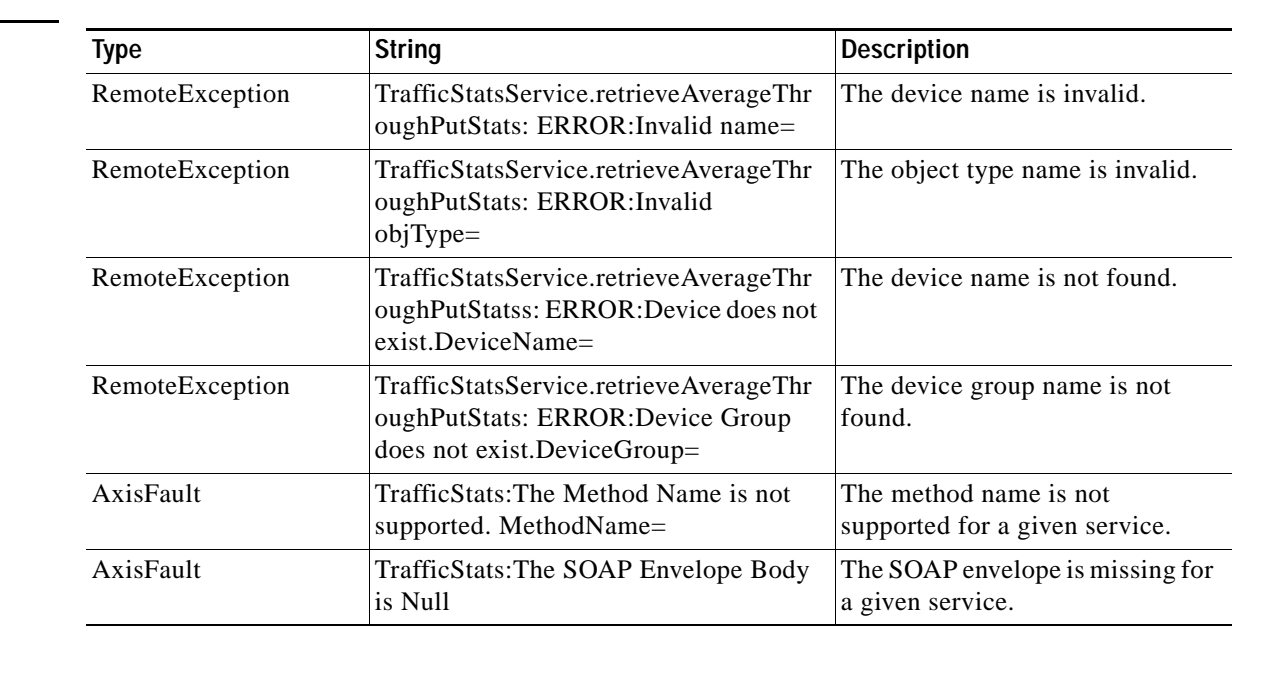

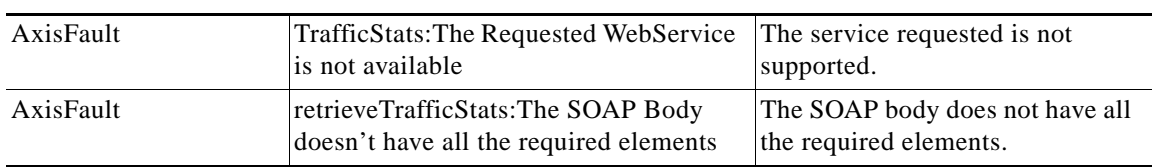

### <span id="page-11-0"></span>**retrieveClassTrafficStats**

Retrieves traffic byte counts for the specified class map names.

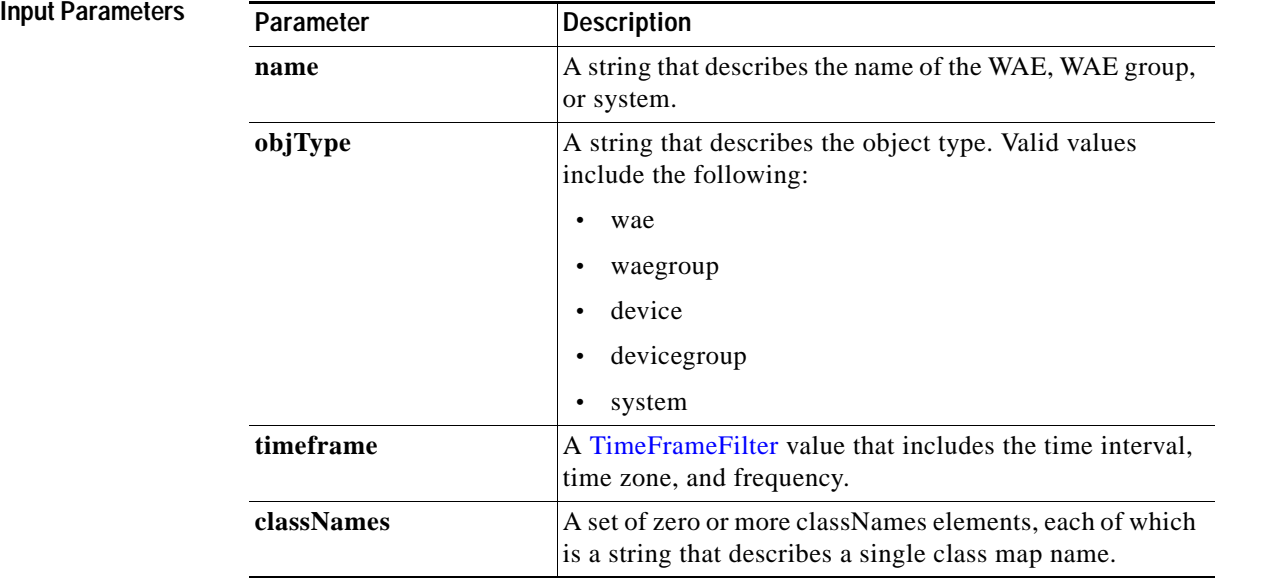

**Return** The output parameter **ClassifierStats[]** returns an array of ClassifierStats values, each of which lists the traffic bytes counts for a specific class map name.

**Note** The output for **retrieveClassTrafficStats** does not include single-sided Akamai Connect in the traffic volume.

### **Exceptions**

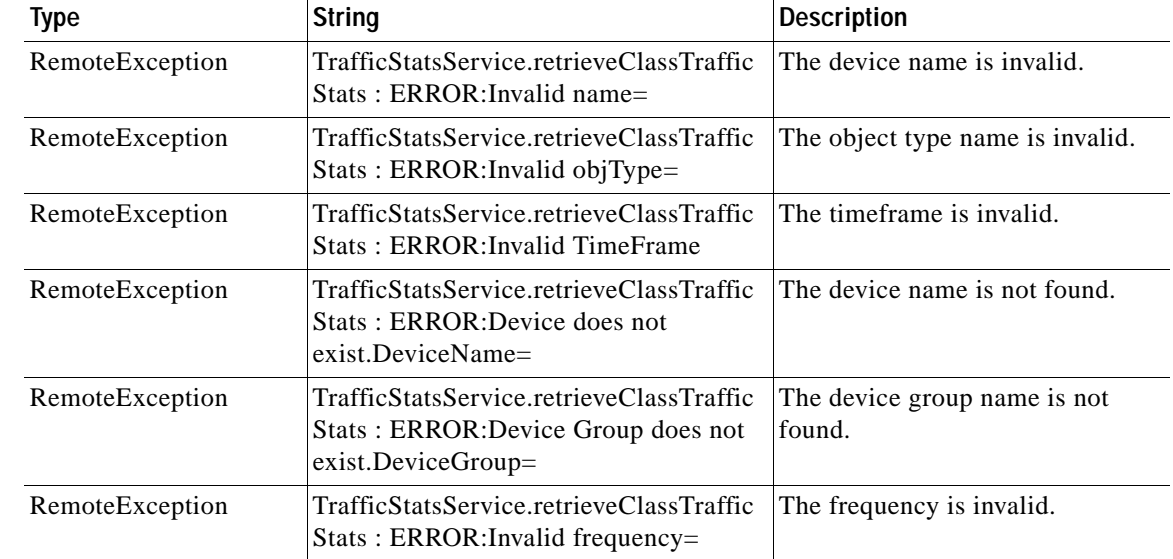

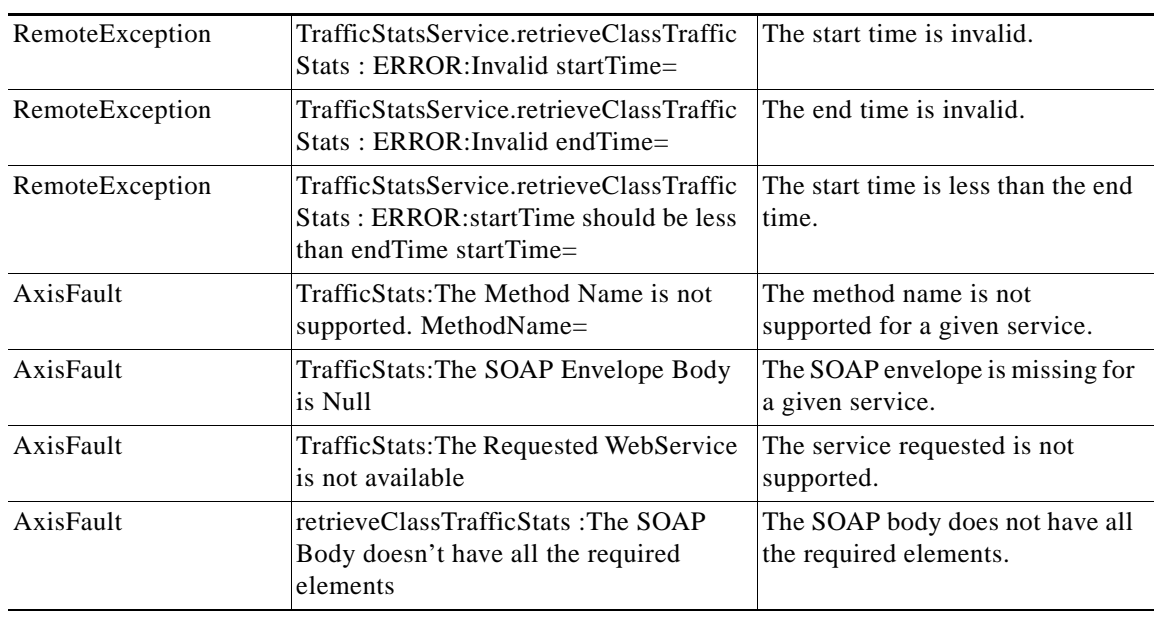

 $\mathsf I$ 

## <span id="page-13-0"></span>**retrieveConnection**

Retrieves overall connection details for the current time.

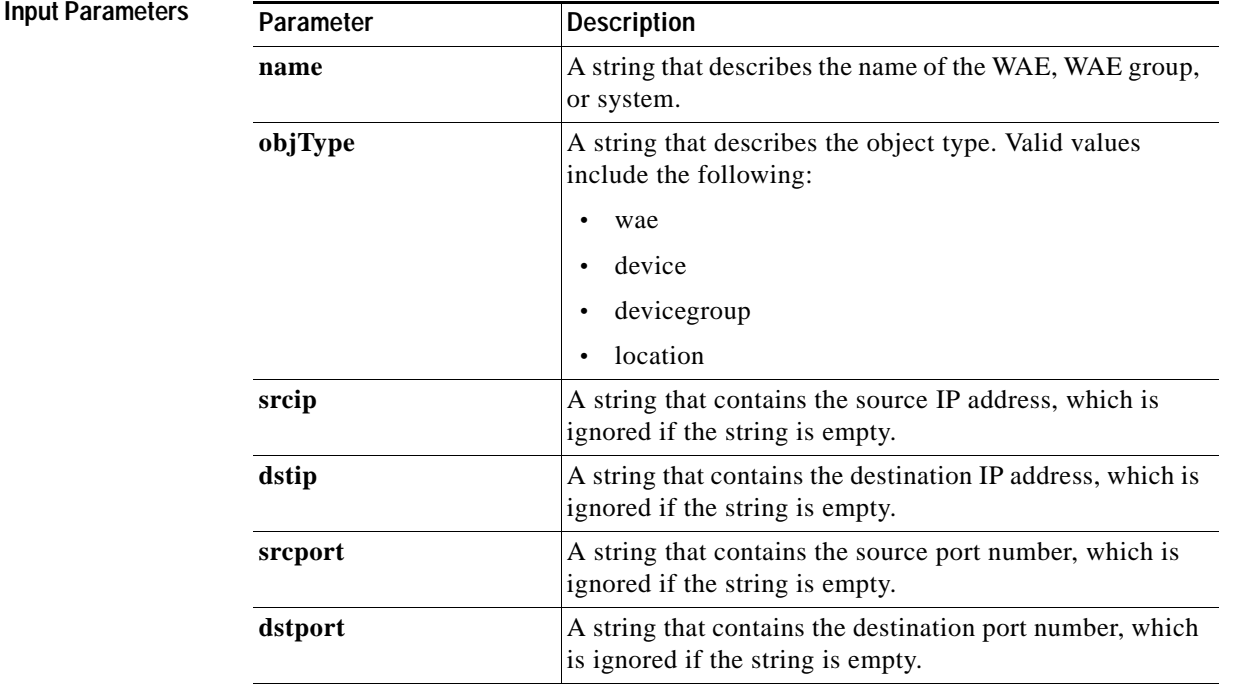

**Return** The output parameter **ConnectionStats**[] returns a ConnectionStats value that provides a list of connections.

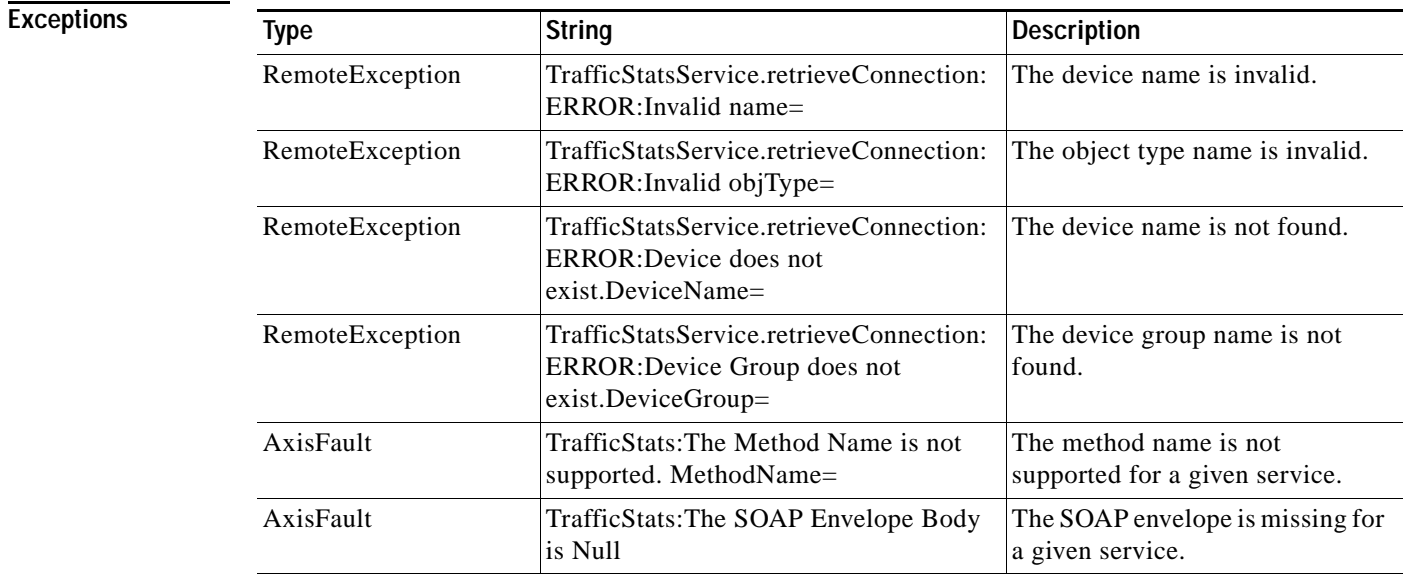

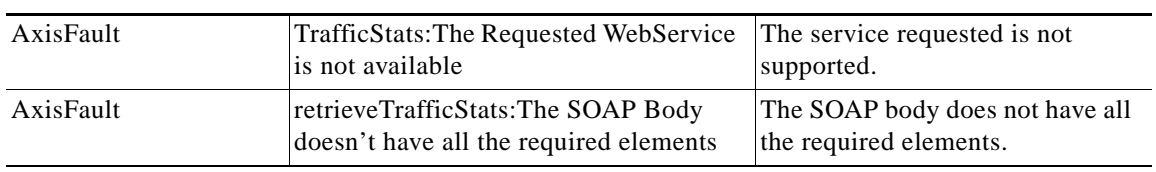

## <span id="page-15-0"></span>**retrieveConnectionTrendClassStats**

Retrieves connection counts for the specified set of class map names.

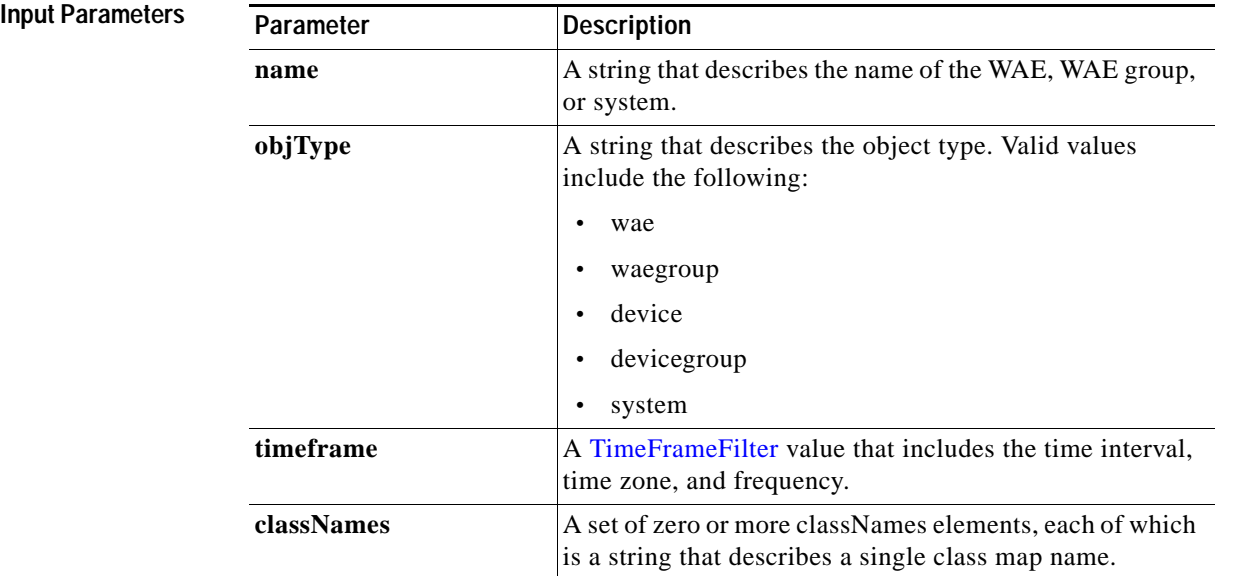

**Exceptions**

Return The output parameter **ConnectionTrendClassStats**[] returns an array of ConnectionTrendClassStats values, each of which contains connection trend details for a specific class map name.

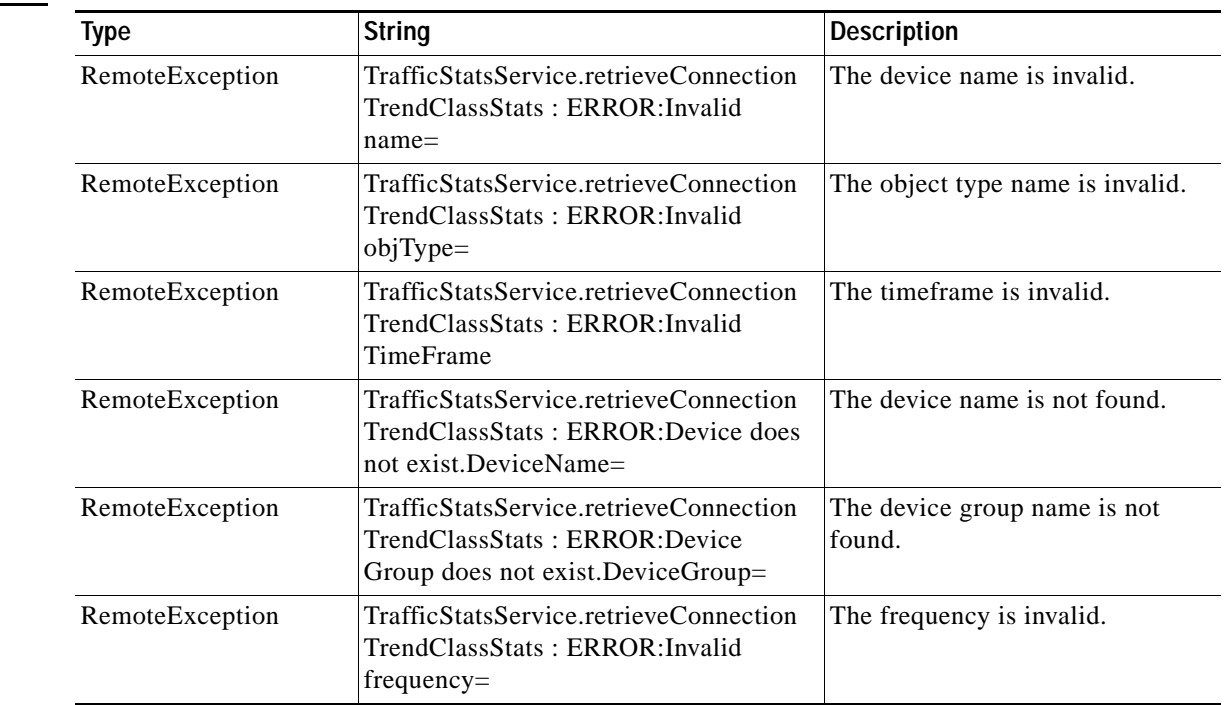

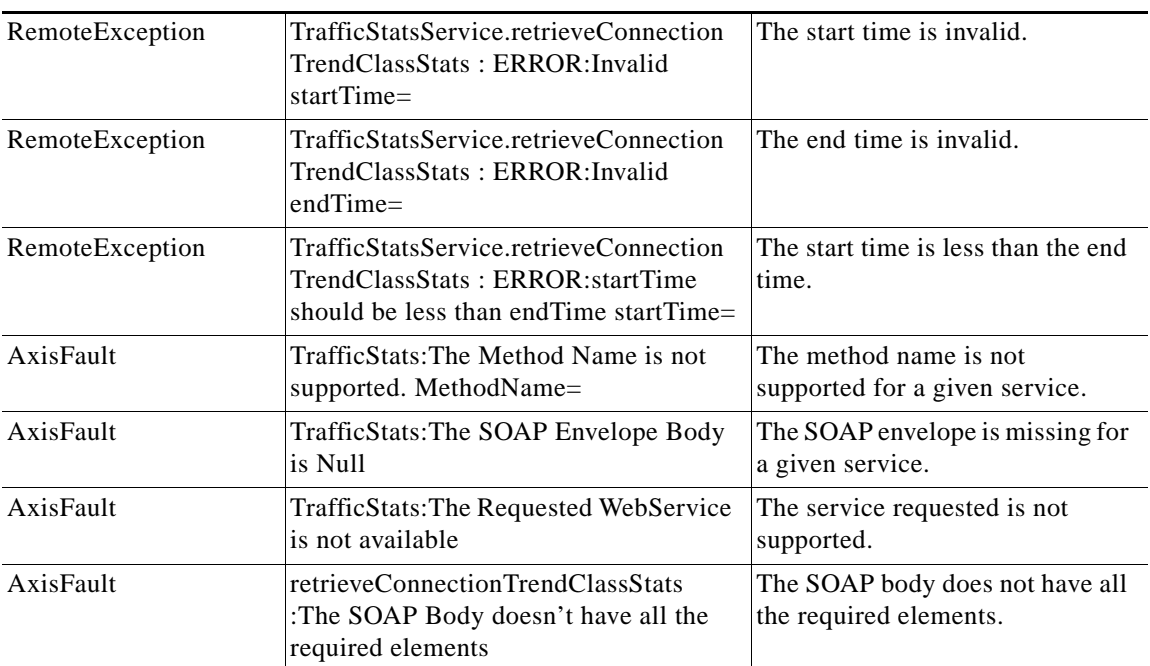

 $\mathsf I$ 

## <span id="page-17-0"></span>**retrieveConnectionTrendStats**

Retrieves overall connection trend details of applications collected on a device.

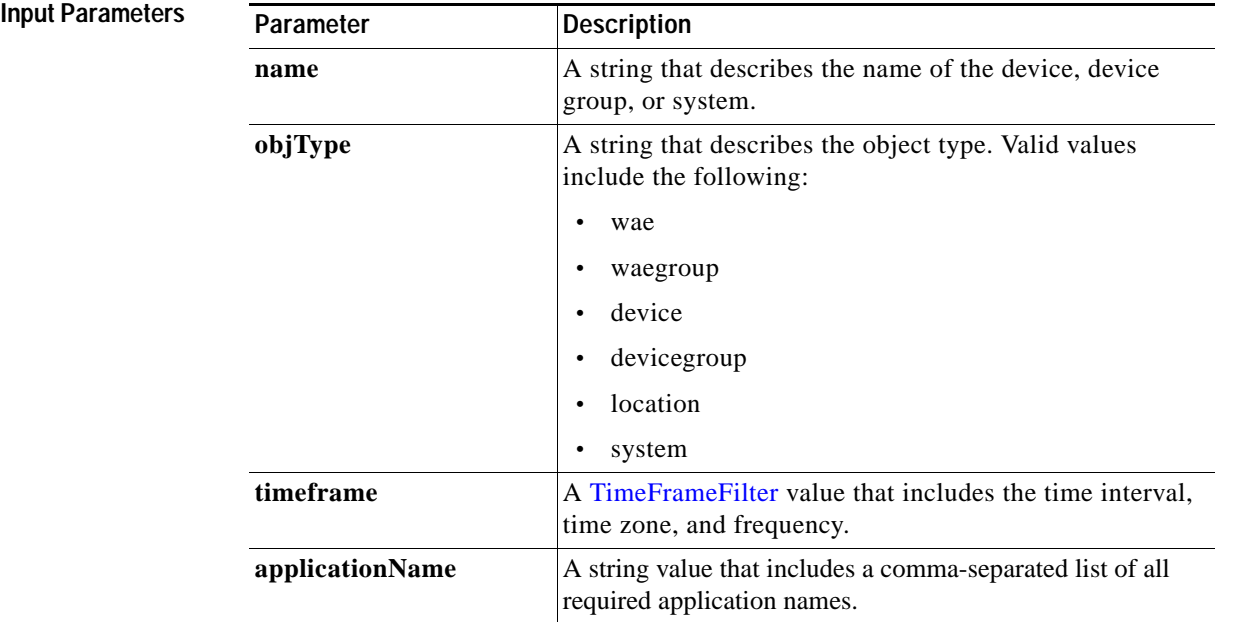

Return The output parameter **ConnectionTrendStats**[] returns an array of ConnectionTrendStats values, each of which provides connection trend details for a specific application.

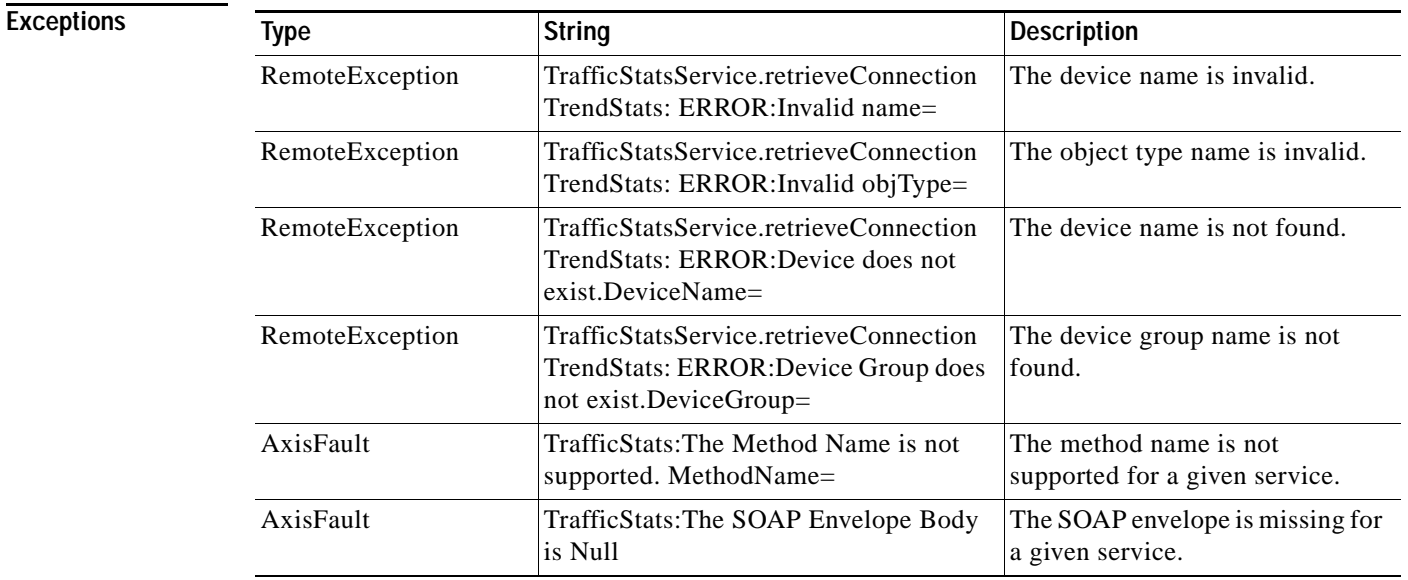

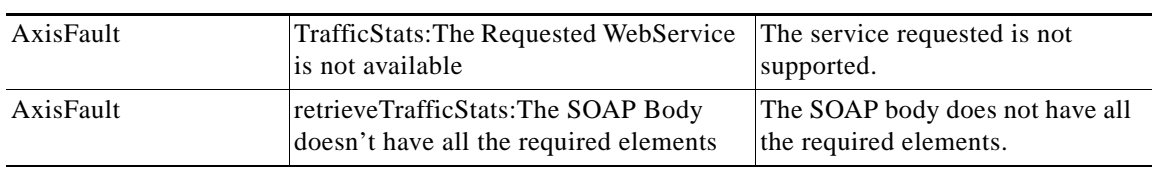

## <span id="page-19-0"></span>**retrieveCPUUtilization**

Retrieves the CPU utilization information for a specified WAE.

**Input Paramete** 

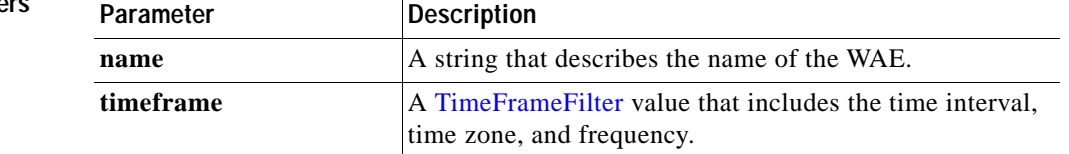

**Return** The output parameter **CPUUtilizationStats**[] returns a CPUUtilizationStats value that provides an array of CPU utilization statistics for various time points.

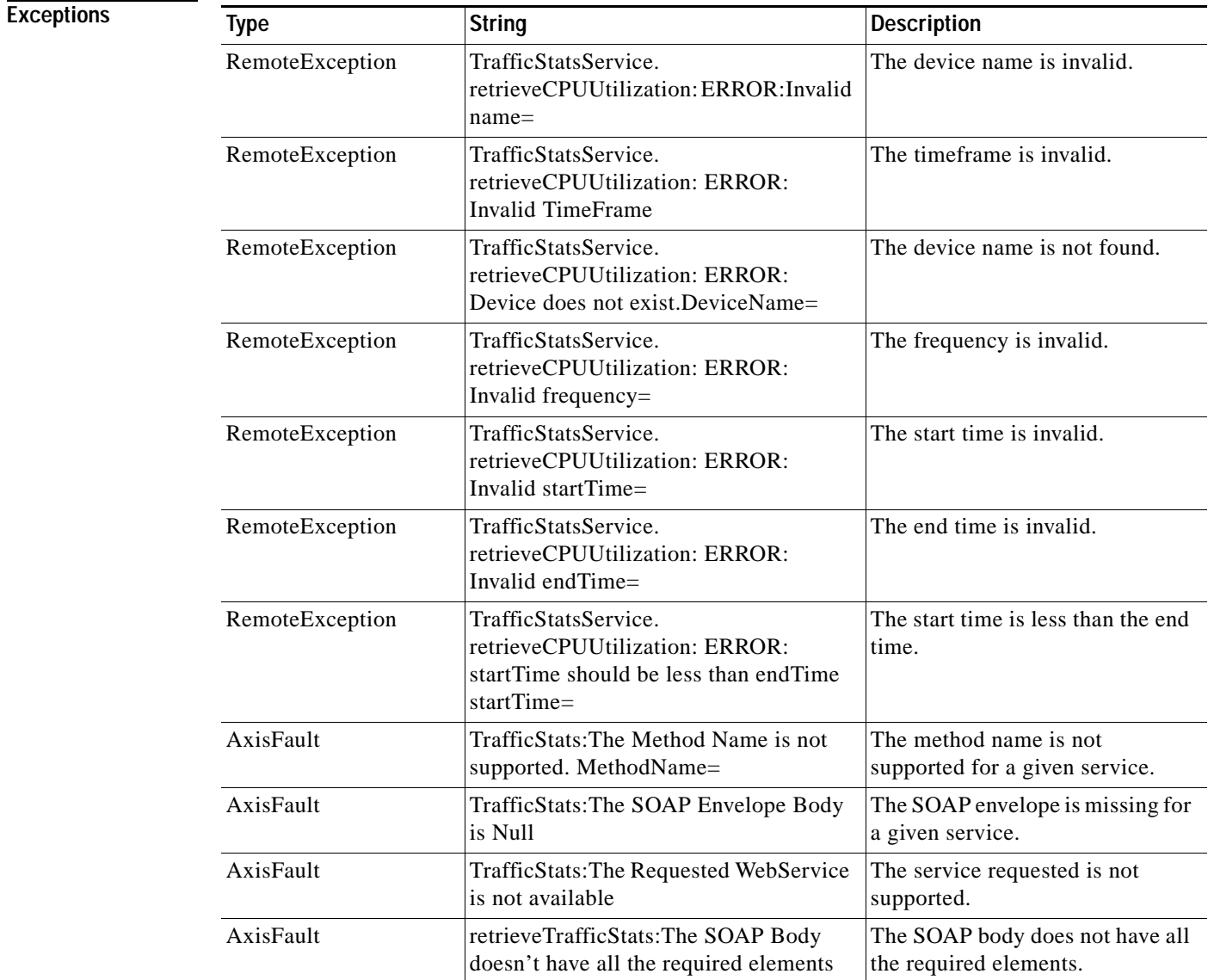

### <span id="page-20-0"></span>**retrievePeakThroughPutClassStats**

Retrieves peak throughput values for the specified set of class map names.

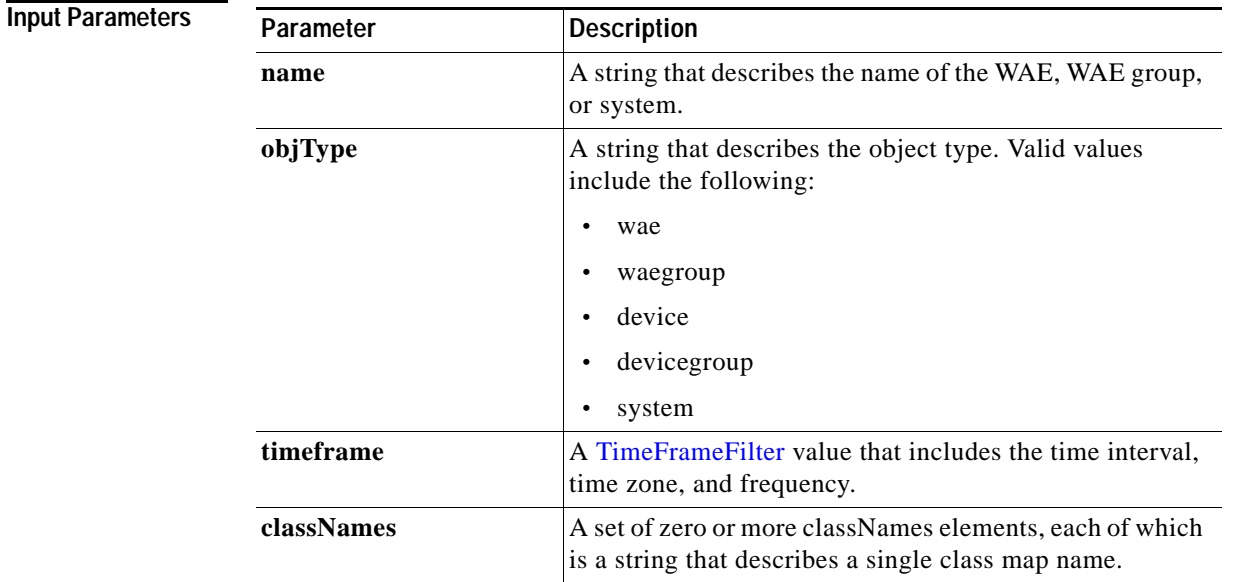

**Return** The output parameter **PeakThroughputClassStats[]** returns an array of PeakThroughPutClassStats values, each of which lists the peak throughput values for a specific class map name.

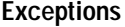

 $\overline{\phantom{a}}$ 

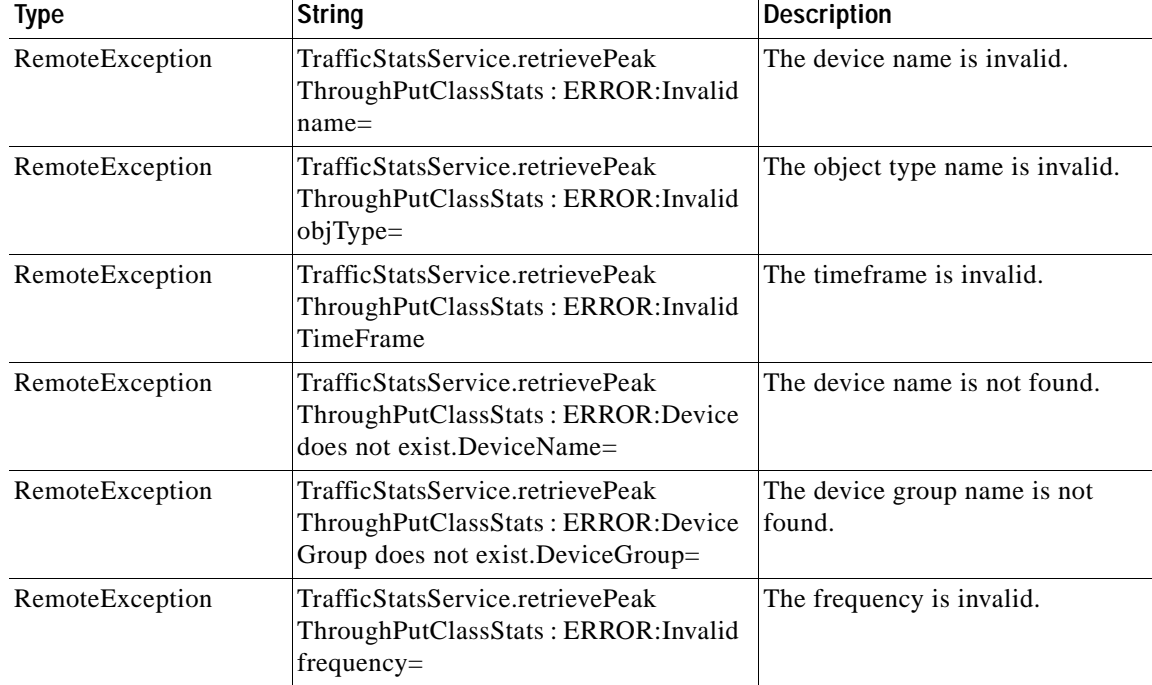

 $\mathsf I$ 

H

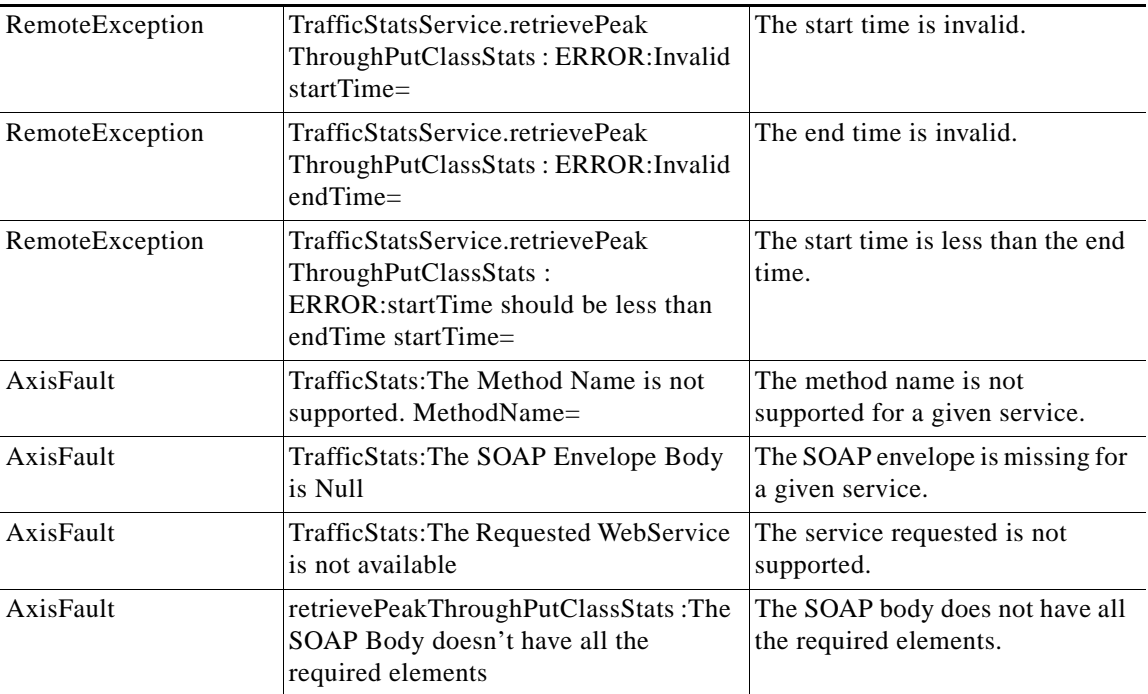

П

### <span id="page-22-0"></span>**retrievePeakThroughPutStats**

Retrieves the peak throughput values collected on a device.

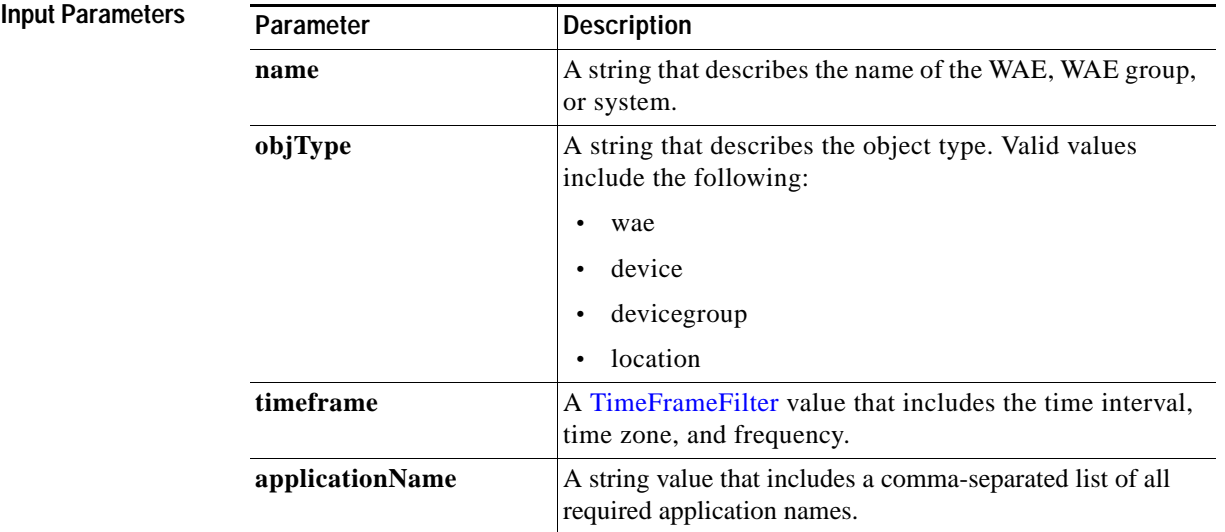

**Return** The output parameter **PeakThroughPutStats[]** returns an array of PeakThroughPutStats values, each of which provides information about the traffic processed for a specific application on the WAE device.

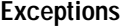

 $\overline{\phantom{a}}$ 

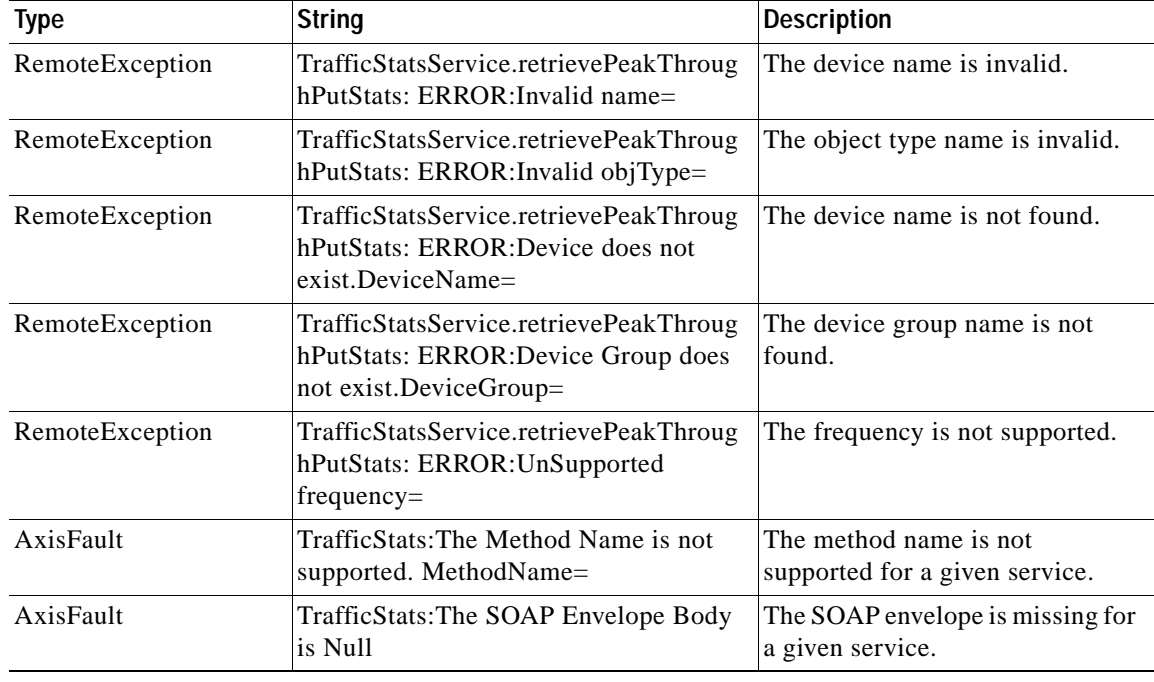

 $\mathsf I$ 

H

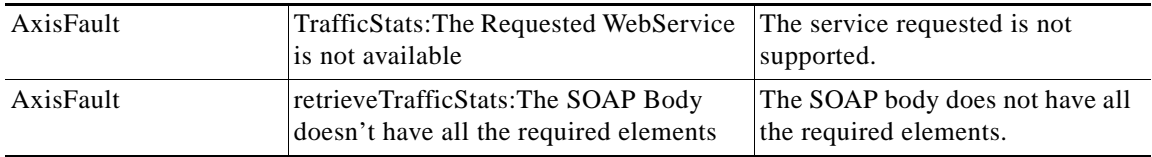

a s

**The Contract of the Contract of the Contract of the Contract of the Contract of the Contract of the Contract of the Contract of the Contract of the Contract of the Contract of the Contract of the Contract of the Contract** 

# <span id="page-24-0"></span>**retrieveTrafficStats**

Retrieves the overall statistics collected on either a WAE device, WAEs within a device group, or all WAEs system wide.

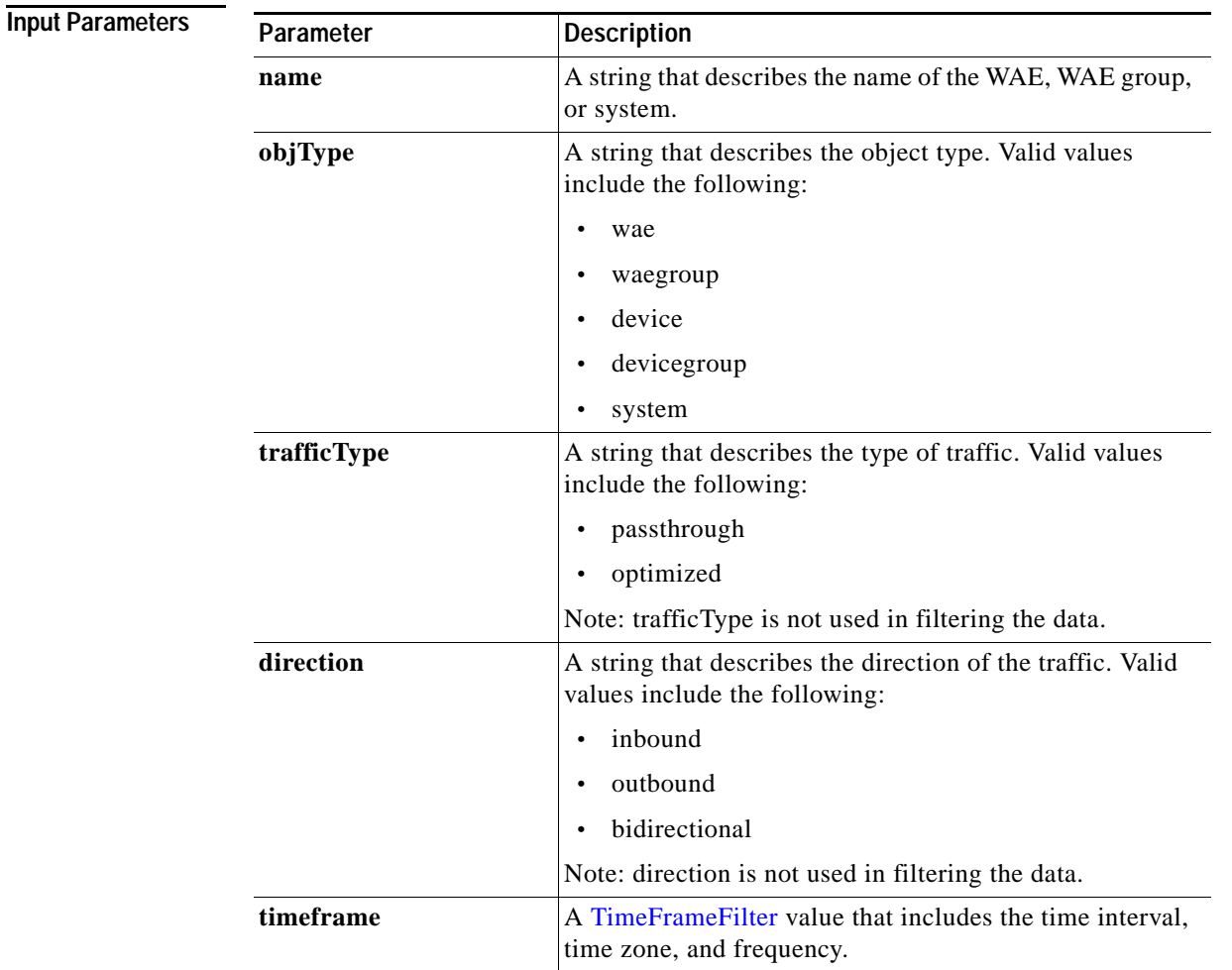

**Return** The output parameter **TrafficStats**[] returns a TrafficStats value that provides an array of traffic statistics.

O.

**Note** The output for **retrieveTrafficStats** does not include single-sided Akamai Connect in the traffic volume.

**Exceptions**

 $\overline{\phantom{a}}$ 

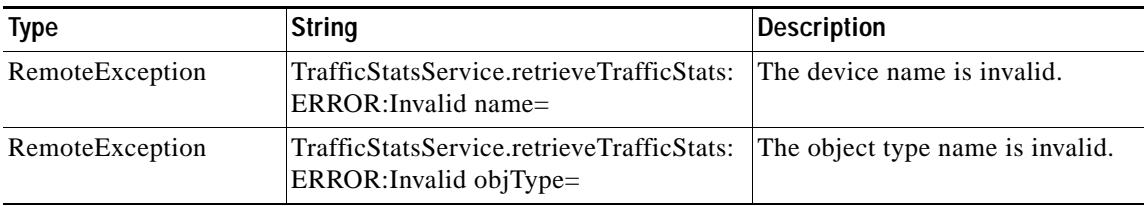

 $\mathsf I$ 

**The Co** 

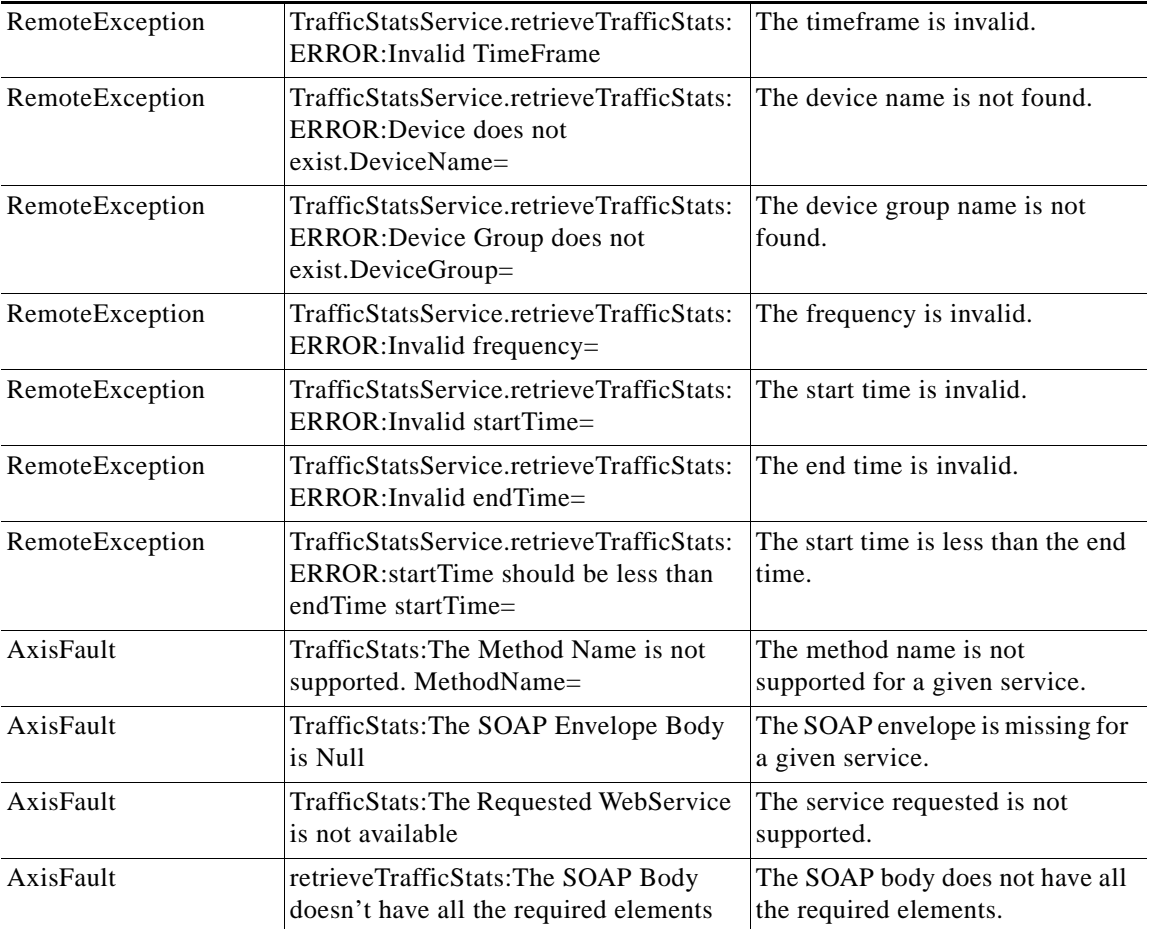

П